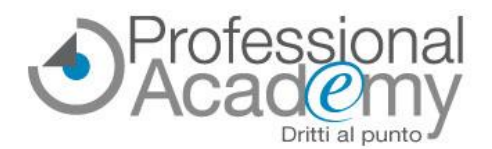

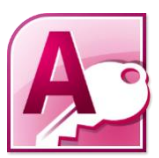

# **Gestire dati e database con ACCESS non è mai stato così facile!**

Buongiorno,

**ACCESS** è uno strumento di lavoro potente ed estremamente utile, perché aiuta a **gestire e mettere in relazione dati appartenenti a uno o più database.**

*Dal marketing (mailing list, fornitori, …) alla contabilità (fatturazione, bollettazione, …), dalla segreteria (gestione clienti, ordini, …) al settore commerciale (rapporti di visita, schedulazione attività, …)*, ogni ambito dell'azienda può trarre enormi benefici dall'utilizzo corretto di questo software.

*Saper utilizzare correttamente ACCESS significa semplificare enormemente la raccolta e l'archiviazione di dati, ma anche mettere in relazione in modo ottimale elenchi differenti!*

A prima vista ACCESS può sembrare un programma ostico e complesso da usare ed è per questo che molti rinunciano a imparare ad utilizzarlo.

Tuttavia, se **insegnato in maniera semplice e funzionale** alle proprie esigenze, semplifica enormemente il proprio lavoro e diventa uno strumento professionale estremamente utile e flessibile.

Per coloro che intendono **imparare a utilizzare ACCESS per la propria professione** abbiamo realizzato non il "classico" corso avanzato per programmatori, ma un **e-Seminar pratico e semplificato**, che Le spiegherà **in modo semplice e immediato** *come realizzare un database strutturato, mettere in relazione più tabelle, selezionare i dati secondo i criteri da Lei impostati, creare report, etc.*

In sole 5 lezioni riceverà **tutta la formazione** di cui ha bisogno **direttamente sul Suo PC senza perdere neanche un'ora di lavoro** e risparmiando il Suo tempo prezioso e i costi di trasferta:

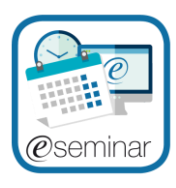

## **ACCESS semplificato per il lavoro**

**Come gestire dati e database in modo semplice e funzionale al proprio lavoro** *- Sconto 30% per iscrizioni entro il 25 agosto 2023 -*

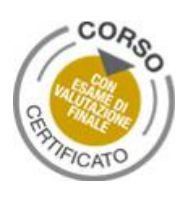

### **Cos'è l'e-Seminar?**

- Si tratta di un **corso online di formazione pratica,** costituito da **5 lezioni** *(dispense, slides di sintesi, VideoTutorial, esempi pratici, test di autovalutazione)* disponibili su un apposito account web ad accesso riservato.
- La prima lezione sarà disponibile **da giovedì 7 settembre 2023**.

### **Perché iscriversi a questo e-Seminar? Quali vantaggi si ottengono?**

- ➢ Imparerà a **costruire un database** funzionale alle Sue esigenze, **mettendo in relazione tra loro differenti tabelle.**
- ➢ Sarà in grado di creare **query di interrogazione con più tabelle** secondo i criteri da Lei impostati.
- ➢ **Nessun costo di trasferta e nessuno spostamento:** il materiale didattico sarà consultabile in qualsiasi momento e resterà in Suo possesso per sempre.
- ➢ **Massima flessibilità e nessun vincolo di orario per l'accesso alle lezioni:** potrà decidere liberamente quando e dove consultarlo senza limiti di tempo e di utilizzo!
- ➢ Riceverà un **attestato di Esperto in ACCESS semplificato per il lavoro,** previo superamento di un esame finale (facoltativo e online).

## **OFFERTA LIMITATA: SCONTO 30% per iscrizioni entro il 25 agosto 2023!**

**Si iscriva subito**! Deve solo compilare il **modulo d'iscrizione** e inviarlo **via Fax al n. 0376 1582116.** Per ogni chiarimento ci può contattare al n. 0376 391645 o via email a [info@aidem.it](mailto:info@aidem.it)

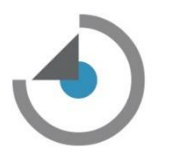

## **ACCESS semplificato per il lavoro**

**Come gestire dati e database**

**in modo semplice e funzionale al proprio lavoro**

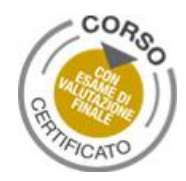

## **Programma schematico delle lezioni**

#### **Lezione 1** *disponibile da* **giovedì 7 settembre 2023 Database**

#### *Cos'è un database*

- Struttura, caratteristiche / Entità, Attributi, Relazioni
- Pianificare un database

#### *Il database di Access*

- Creare e impostare un database / Creare una tabella
- Definire/ Inserire / Modificare / Eliminare i campi
- Filtri
- Strutturare un database: le relazioni
- Chiavi primarie / Chiavi esterne / Tipi di associazioni
- Esempi e tipologie di database

#### *Maschere*

- Cosa sono le maschere e a cosa servono
- Autocomposizione e personalizzazione di una maschera *Video Tutorial, Dispensa, esempi ed esercitazioni*

#### **Lezione 2** *disponibile da* **giovedì 14 settembre 2023 Le query - Parte 1**

- Cosa sono le query? A cosa servono le query?
- Tipi di query: struttura, caratteristiche ed esempi (Selezione, Cancellazione, Modifica (aggiornamento), Accodamento)
- Query speciali
- Creare, modificare ed eseguire una query
- Griglia QBE
- Applicare e rimuovere filtri a una query
- Ricercare, selezionare e ordinare i risultati sulla base di criteri assegnati

*Video Tutorial, Dispensa, esempi ed esercitazioni*

#### **Lezione 3** *disponibile da* **giovedì 21 settembre 2023**

- **Le query - Parte 2**
- Le query in SQL
- Selezionare per uguaglianza e per confronti
- Ricercare nel Database (caratteri jolly)
- Operatore "LIKE" e Operatori booleani
- Criteri di selezione
- Report
- Differenza tra maschere e report • Creazione guidata di un report

*Video Tutorial, Dispensa, esempi ed esercitazioni*

#### **Lezione 4** *disponibile da* **giovedì 28 settembre 2023 ACCESS nella pratica: Esercitazione**

- Creazione di database aziendali
- Mettere in relazione i database aziendali
- Creare una maschera
- Interrogare i database sulla base di particolari criteri
- Creare un report

*Video Tutorial, Dispensa, Esempi ed esercitazioni, Allegati*

**Lezione 5 (VideoLezione)** *disponibile da* **giovedì 5 ottobre 2023 Casi pratici e consigli dell'esperto**

**Giovedì 12 ottobre 2023: ESAME FINALE (facoltativo e online)** I test finali verranno valutati dal relatore. **Solo i partecipanti con ESITO POSITIVO riceveranno il certificato di ESPERTO in ACCESS semplificato per il lavoro.**

*Relatore: Dott. Marco Castella - Formatore in ambito Office e Contabilità, iscritto al registro formatori professionisti AIF. Dal 1998 si occupa di formazione e consulenza nell'ambito ICT. La sua attività riguarda l'organizzazione delle informazioni attraverso database e relazioni per l'elaborazione, l'analisi e il reporting dei dati con gli applicativi Microsoft Office.*

 **Per iscriversi all'e-Seminar inviare il presente modulo via email o via FAX al n. 0376 1582116**

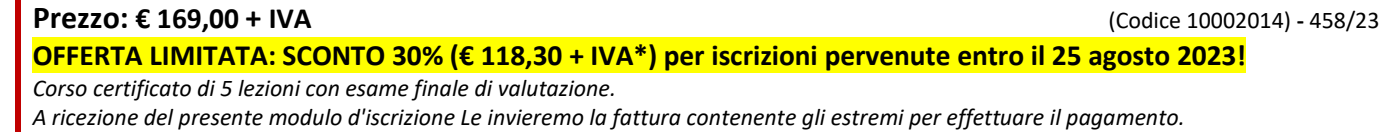

**Modulo d'iscrizione** (si prega di scrivere in stampatello in modo leggibile)

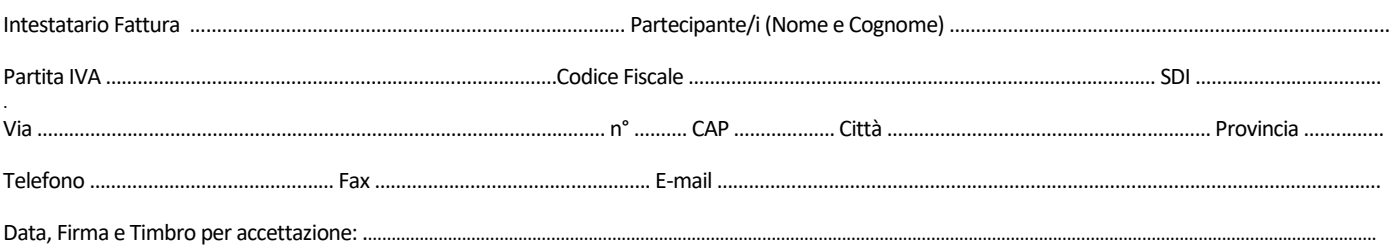

Sottoscrivendo il presente ordine confermo di aver preso visione dell'informativa, pubblicata sul sito "aidem.it" al seguente link <https://www.aidem.it/privacy/> per il trattamento dei dati personali per le finalità e con le modalità in essa indicate e previste. Per ogni ulteriore informazione sul trattamento dei tuoi dati, contattataci all'indirizzo [privacy@aidem.it.T](mailto:privacy@aidem.it)i ricordiamo, altresì, che puoi opporti in ogni momento al trattamento dei tuoi dati personali se esso è fondato sul legittimo interesse, inviando la tua richiesta ad Aidem all'indirizzo [privacy@aidem.it.](mailto:privacy@aidem.it) DISDETTA: L'eventuale disdetta all'e-Seminar dovrà essere comunicata in forma scritta entro il 5° giorno antecedente l'inizio del corso. Trascorso tale termine, verrà addebitata l'intera quota d'iscrizione. ORGANIZZAZIONE: In caso di circostanze imprevedibili AIDEM Srl si riserva il diritto di operare eventuali cambiamenti di programma o docenti. L'e-Seminar si svolgerà al raggiungimento del numero minimo dei partecipanti. Con la firma del presente modulo di iscrizione si danno per lette e accettate le condizioni generali, pubblicate sulla pagina web www.aidem.it [\(www.aidem.it/wp-content/uploads/2018/11/Condizioni\\_Generali.pdf\)](http://www.aidem.it/wp-content/uploads/2018/11/Condizioni_Generali.pdf).